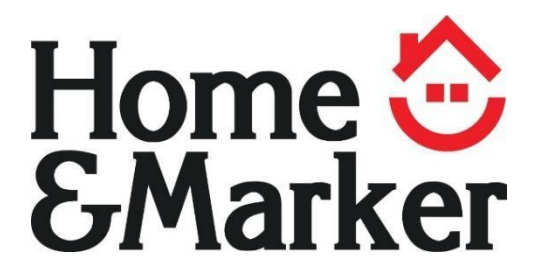

# **VARTOTOJO VADOVAS**

# REMOTEX

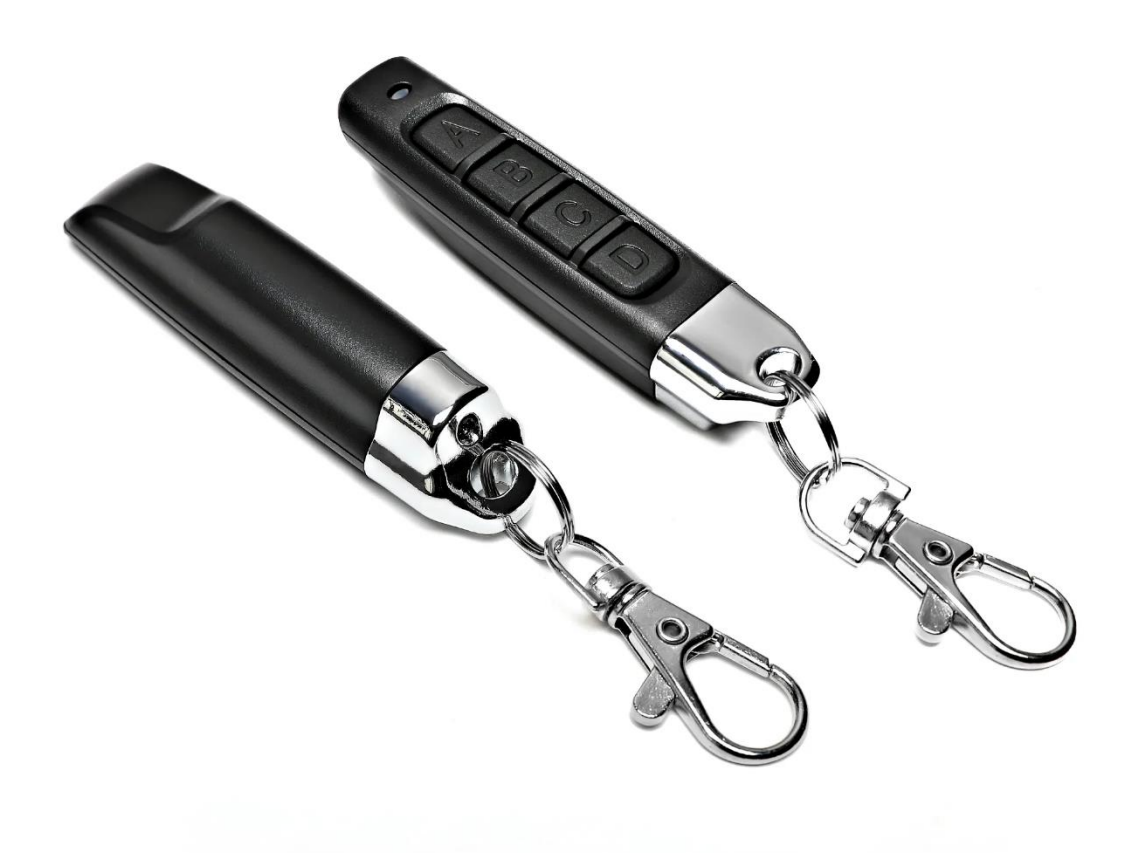

#### **PAKUOTĘ SUDARO:**

## 1 x Nuotolinio valdymo kopijavimo įrenginys

#### **SPECIFIKACIJOS:**

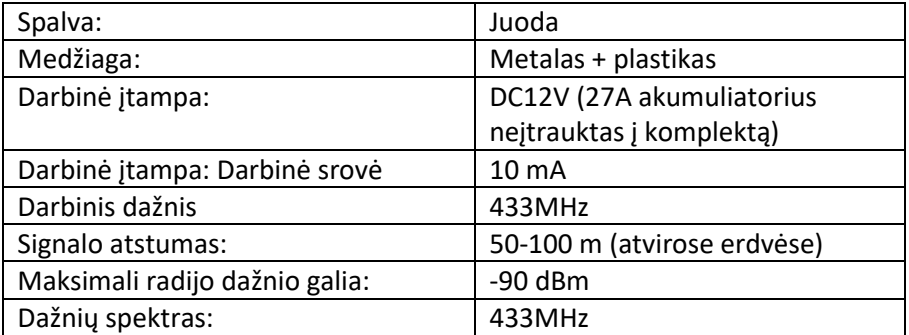

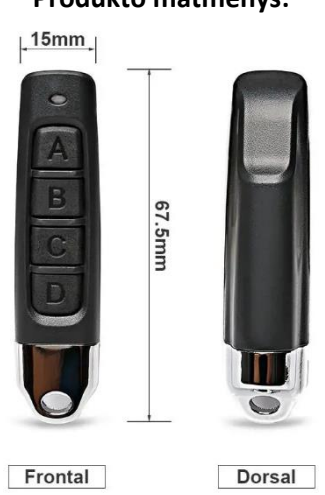

#### **Produkto matmenys:**

#### **NAUDOTOJO INSTRUKCIJOS**

#### 1. **Pasirengimas (testo kodo ištrynimas)**

Prieš kopijuojant signalą į kopijavimo įrenginį, būtina ištrinti gamykloje iš anksto nustatytą valdiklio bandymo kodą. Tik ištrynus bandomąjį kodą, į dublikatorių galima įdiegti naujus signalų, kopijuojamų iš kitų nuotolinio valdymo pultų, kodus.

**1 veiksmas**: vienu metu paspauskite ir laikykite nuspaudę dubliatoriaus mygtukus A ir B. **2 veiksmas**: Kai lemputė ant daugintuvo viršaus tris kartus sumirksi, atleiskite vieną iš paspaustų mygtukų (nesvarbu, kurį, kitas vis tiek turi būti laikomas nuspaustas). **3 veiksmas:** Pirštu tris kartus paspauskite atleistą mygtuką (A, jei laikote B, ir B, jei laikote A). **4 veiksmas:** Kai ant dubliatoriaus viršaus esanti lemputė pradeda greitai mirksėti ir staiga užgęsta, tai reiškia, kad bandomasis kodas buvo ištrintas.

**5 veiksmas:** Įsitikinkite, kad bandomasis kodas buvo ištrintas, paspausdami bet kurį dubliavimo aparato mygtuką. Jei paspaudus bet kurį mygtuką lemputė neužsidega, vadinasi, kodas buvo ištrintas.

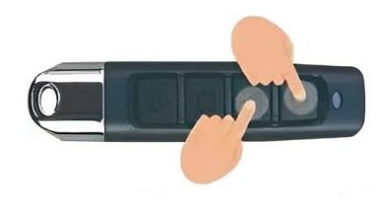

#### **2. Signalo kopijavimas**

Norėdami nukopijuoti signalą, padėkite "REMOTEX" kopijavimo įrenginį šalia nuotolinio valdymo pulto, kurio komandas norite nukopijuoti. Kad signalas būtų sėkmingai nukopijuotas, abu valdikliai turi būti išdėstyti vienu iš trijų būdų (kaip parodyta toliau pateiktuose pavyzdžiuose).

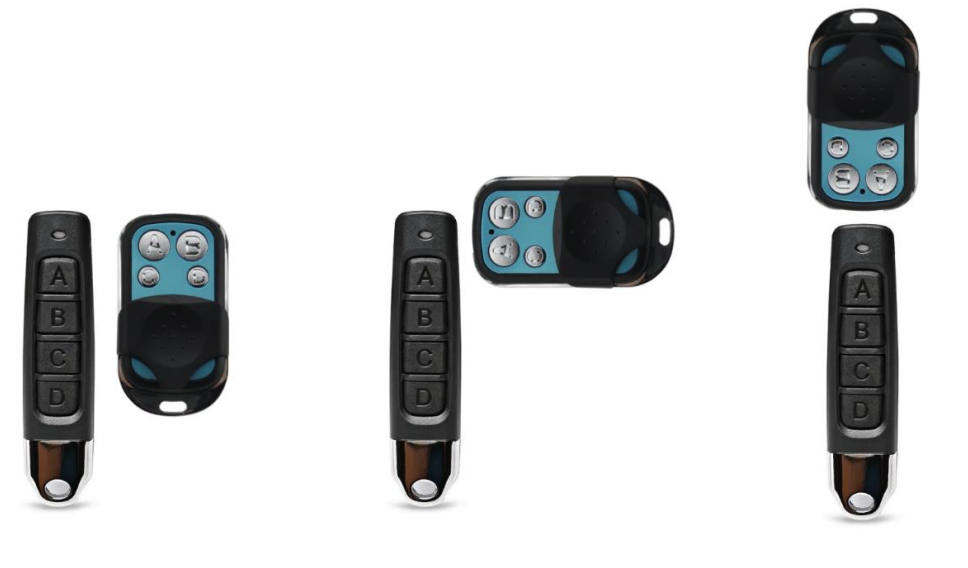

1 pavyzdys 2 pavyzdys 3 pavyzdys

**1 veiksmas:** padėkite "REMOTEX" šalia tinkamo nuotolinio valdymo pulto**.**

**2 veiksmas:** Paspauskite ir palaikykite nuspaudę vieną iš "REMOTEX" dubliatoriaus mygtukų, kuriam norite priskirti nukopijuotą komandos signalą. Tuo pačiu metu paspauskite ir palaikykite pasirinktame nuotolinio valdymo pulte esantį komandos, kurią norite nukopijuoti, mygtuką.

**3 veiksmas:** Kai komandos signalas kopijuojamas, švieselė ant dublikatoriaus viršaus greitai mirksi. Nuotolinio valdymo pulto komanda sėkmingai nukopijuota, kai dubliatoriaus lemputė nustoja mirksėti. Tada galite atleisti abiejų valdiklių mygtukus.

**4 veiksmas:** Pagal tą pačią procedūrą likusiems laisviems dubliavimo įrenginio lizdams galite priskirti kitas komandas.

#### **3. Kodų atkūrimas**

Galite iš naujo nustatyti dubliavimo įrenginio signalų kodus, atlikdami visus veiksmus, nurodytus pirmiau pateikto skyriaus "Paruošimas" 1 punkte (skyriuje "VARTOTOJO INSTRUKCIJOS"), kad pašalintumėte priskirtus kodus ir juos pakeistumėte.

Jei netyčia ištrynėte signalų kodus, kuriuos norėjote išsaugoti, spauskite ir laikykite nuspaudę 3 ir 4 dubliatoriaus mygtukus, kol viršuje esanti lemputė tris kartus sumirksės. Tada atleiskite klavišus ir ištrinti kodai bus atkurti.

#### **MIKROSCHEMŲ RINKINIO SUDERINAMUMAS**

"REMOTEX" kopijavimo įrenginys kopijuoja tik lustų kodus su šiais kodavimo įrenginiais:

2260 (visų gamintojų) 2262 (visų gamintojų) PT2264 / 2240 / 5326 (visų gamintojų)

SC5262 HT600 / HT6P20B / HT6P20D / HT680 / HT6207 / HT6010 / HT6012 / HT6014 SMC918 (SMSC serijos) 527 (visų gamintojų)

1527 (visi gamintojai) 2240 (visi gamintojai)

HCS101 / 200 / 201 (kodo dalys) HCS300 7 301 (kodo dalys)

## **ĮSPĖJIMAI IR SAUGOS INSTRUKCIJOS**

- Atidžiai perskaitykite visą vadovą ir išsaugokite jį ateityje!

- Nemodifikuokite šio prietaiso vidinės grandinės be aiškaus gaminio gamintojo sutikimo.

- **ŽALOJIMO PAVOJUS**: laikykite šį prietaisą vaikams nepasiekiamoje vietoje.

- **ŠOKO PAVOJUS**: keisdami baterijas laikykite rankas sausas. Baterijų skyrių išimkite tik tada, kai keičiate baterijas.

- Šiam prietaisui veikti reikalingos baterijos. Įdėkite bateriją tinkamu poliariškumu ir įdėkite tik rekomenduojamas šarmines 27A (DC12V) baterijas.

- Nelaikykite šio prietaiso aukštoje temperatūroje, vandenyje ar kituose skysčiuose. Laikykite atokiau nuo vandens šaltinių ar drėgnos aplinkos. Nelaikykite prietaiso tiesioginiuose saulės spinduliuose arba šalia ugnies šaltinių.

- Valydami šį prietaisą naudokite sausą, minkštą šluostę. Nevalykite šio prietaiso abrazyvinėmis cheminėmis medžiagomis ir nemerkite jo į vandenį ar kitus skysčius.

- Šis prietaisas gali kopijuoti komandas tik iš nesudėtingų, suderinamai koduotų prietaisų. Naudotojo apribojimus žr. šio naudotojo vadovo skyriuje CHIPSET COMPATIBILITY (suderinamumas su lustais).

# **PERDIRBIMO IR ŠALINIMO INSTRUKCIJOS**

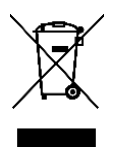

Šioje etiketėje nurodyta, kad šio gaminio negalima išmesti kartu su kitomis buitinėmis atliekomis visoje ES. Kad išvengtumėte galimos žalos aplinkai ar žmonių sveikatai dėl nekontroliuojamo atliekų šalinimo; atsakingai jį perdirbkite, kad skatintumėte tvarų pakartotinį materialinių išteklių naudojimą. Jei norite grąžinti šį naudotą prietaisą, pasinaudokite prieinamais grąžinimo ar surinkimo kanalais arba kreipkitės į mažmenininką, iš kurio įsigijote gaminį. Jie gali surinkti gaminį ir utilizuoti jį naudodami saugius perdirbimo metodus.

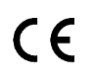

Gamintojo deklaracija, kad gaminys atitinka taikomų ES direktyvų reikalavimus.

#### EU DECLARATION OF CONFORMITY According to EC Directive - CE

WE, producer: Dongguan Langtai Technology Co.,LTD Address: Room 102, No.21, Xiumuqiao Xinju Lane 6, Wulian Village, Fenggang Town, Dongguan City, Guangdong Province Phone: 18676769909 Email: 279417119@qq.com

This declaration of conformity is issues under the sole responsibility of the manufacturer

Product name: COPY REMOTE CONTROL Model no.: LTX11

Has been designed and manufactured in accordance to the following technical regulation:

RED directive 2014/53/EU

ROHS directive (EU) 2015/863 amending Annex II to Directive 2011/65/EU

The object of the declaration is in conformity with relevant Union harmonization legislation.

EN 62479:2010 (report no. DL-20230301007-1E, Shenzhen DL Testing Technology Co., Ltd, 02.03.2023)

EN 50663:2017 (report no. DL-20230301007-1E, Shenzhen DL Testing Technology Co., Ltd, 02.03.2023)

ETSI EN 301 489-1 V2.2.3 (report no. DL-20230301007-2E, Shenzhen DL Testing Technology Co., Ltd, 02.03.2023)

ETSI EN 301 489-3 V2.3.0 (report no. DL-20230301007-2E, Shenzhen DL Testing Technology Co., Ltd, 02.03.2023)

ETSI EN 300 220-1 V3.1.1 (report no. DL-20230301007-3E, Shenzhen DL Testing Technology Co., Ltd, 02.03.2023)

ETSI EN 300 220-2 V3.2.1 (report no. DL-20230301007-3E, Shenzhen DL Testing Technology Co., Ltd, 02.03.2023)

EN IEC 62368-1:2020+A11:2020 (report no. DL-20230301007-4S, Shenzhen DL Testing Technology Co., Ltd, 02.03.2023)

IEC 62321-1:2013 (report no. DL-20230425017R, Shenzhen DL Testing Technology Co., Ltd, 28.04.2023)

IEC 62321-3-1:2013 (report no. DL-20230425017R, Shenzhen DL Testing Technology Co., Ltd, 28.04.2023)

IEC 62321-4:2013+A1:2017 (report no. DL-20230425017R, Shenzhen DL Testing Technology Co., Ltd, 28.04.2023)

IEC 62321-5:2013 (report no. DL-20230425017R, Shenzhen DL Testing Technology Co., Ltd, 28.04.2023)

IEC 62321-6:2015 (report no. DL-20230425017R, Shenzhen DL Testing Technology Co., Ltd, 28.04.2023)

IEC 62321-7-1:2015 (report no. DL-20230425017R, Shenzhen DL Testing Technology Co., Ltd, 28.04.2023)

IEC 62321-7-2:2017 (report no. DL-20230425017R, Shenzhen DL Testing Technology Co., Ltd, 28.04.2023)

IEC 62321-8:2017 (report no. DL-20230425017R, Shenzhen DL Testing Technology Co., Ltd, 28.04.2023)

Imported by: HS PLUS D.O.O., Gmajna 10, 1236 Trzin, Slovenia, EU.

小万万

The products were produced according to the European Union directive and standards.

Producer: Dongguan Langtai Technology Co., LTD<br>Stamp/signature: Huang Longhui<br>Name/surname: Huang Longhui Title: manager Business manager Place and Date: Dongguan 05.05.2023

#### **ATITIKTIES DEKLARACIJA**

#### **Pagal EB direktyvą - CE**

WE, gamintojas: Dongguan Langtai Technology Co., LTD Adresas: Wulian Village, Fenggang Town, Dongguan City, Guangdong Province Telefonas: 18676769909 El. paštas: 279417119@qq.com

Atitikties deklaracija išduodama išimtinai gamintojo atsakomybe

Gaminio pavadinimas: COPY REMOTE CONTROL

Modelio numeris: LTX11

Suprojektuota ir pagaminta pagal šį techninį reglamentą:

**RED direktyva 2014/53/ES**

**ROHS direktyva 2011/65/ES ir (ES) 2015/863**

Šios deklaracijos objektas atitinka atitinkamus Europos Sąjungos derinimo teisės aktus.

**EN 62479:2010 (Ataskaita Nr. DL-20230301007-1E, Shenzhen DL Testing Technology Co., Ltd., 2023 03 02)**

**EN 50663:2017 (ataskaita Nr. DL-20230301007-1E, Shenzhen DL Testing Technology Co., Ltd., 2023 03 02)**

**ETSI EN 301 489-1 V2.2.3 (ataskaita Nr. DL-20230301007-2E, Shenzhen DL Testing Technology Co., Ltd., 2023 03 02)**

**ETSI EN 301 489-3 V2.3.0 (Ataskaita Nr. DL-20230301007-2E, Shenzhen DL Testing Technology Co., Ltd, 2023 03 02)**

**ETSI EN 300 220-1 V3.1.1 (Ataskaita Nr. DL-20230301007-3E, Shenzhen DL Testing Technology Co., Ltd, 2023 03 02)**

**ETSI EN 300 220-2 V3.2.1 (Ataskaita Nr. DL-20230301007-3E, Shenzhen DL Testing Technology Co., Ltd, 2023 03 02)**

**EN IEC 62368-1:2020+A11:2020 (ataskaita Nr. DL-20230301007-4S, Shenzhen DL Testing Technology Co., Ltd., 2023 03 02)**

**IEC 62321-1:2013 (ataskaita Nr. DL-20230425017R, Shenzhen DL Testing Technology Co., Ltd, 2023 04 28)**

**IEC 62321-3-1:2013 (ataskaita Nr. DL-20230425017R, Shenzhen DL Testing Technology Co., Ltd., 2023 04 28)**

**IEC 62321-4:2013+A1:2017 (ataskaita Nr. DL-20230425017R, Shenzhen DL Testing Technology Co., Ltd., 2023 04 28)**

**IEC 62321-5:2013 (ataskaita Nr. DL-20230425017R, Shenzhen DL Testing Technology Co., Ltd., 2023 04 28)**

**IEC 62321-6:2015 (ataskaita Nr. DL-20230425017R, Shenzhen DL Testing Technology Co., Ltd., 2023 04 28)**

**IEC 62321-7-1:2015 (ataskaita Nr. DL-20230425017R, Shenzhen DL Testing Technology Co., Ltd, 2023 04 28)**

**IEC 62321-7-2:2017 (ataskaita Nr. DL-20230425017R, Shenzhen DL Testing Technology Co., Ltd., 2023 04 28)**

**IEC 62321-8:2017 (ataskaitos Nr. DL-20230425017R, Shenzhen D**

Importuoja HS Plus D.O.O., Gmajna 10, 1236 Trzin, Slovėnija, ES.

Produktai pagaminti pagal Europos Sąjungos direktyvas ir standartus.

Gamintojas: Dongguan Langtai Technology Co., LTD.

Antspaudas / parašas:

Vardas ir pavardė: Įrašas: Huang Longhui

Pavadinimas: Longhui Longhui (vardas ir pavardė): Longhuihui, pareigos: verslo vadybininkas

Vieta ir data: Dongguan 2023 05 05